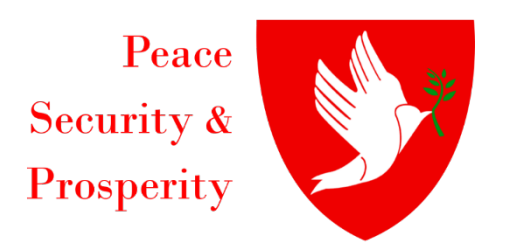

# **Authorship and Evaluation Regulation for the High School Student Writing/Video Contest**

**April 27th, 2021**

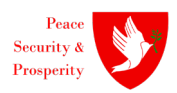

### **Note:**

The present regulation was originally authored by Colonel Assoc. Prof. Harald GELL, PhD, MSc, MSD, MBA, Chairman of the Military Erasmus (EMILYO) Implementation Group in October 2020.

The present regulation is being used with permission and through the kindness of Lieutenant-Colonel Symeon Zambas, Chairman the EUMSSF (European Union Military Secondary Schools Forum) in April 2021.

This regulation should pass clear guidelines to the authors and should assure a fair evaluation of the provided essays.

The formatting of this regulation is created in the same way as the essays should be formatted. Consequently, it is easier for the authors to follow the format-guidelines by "brushing" the format from this regulation.

The essay rules have been adapted for use in the Video submission stream of the contest and are included as an appendix to this document.

# **1. Table of Contents**

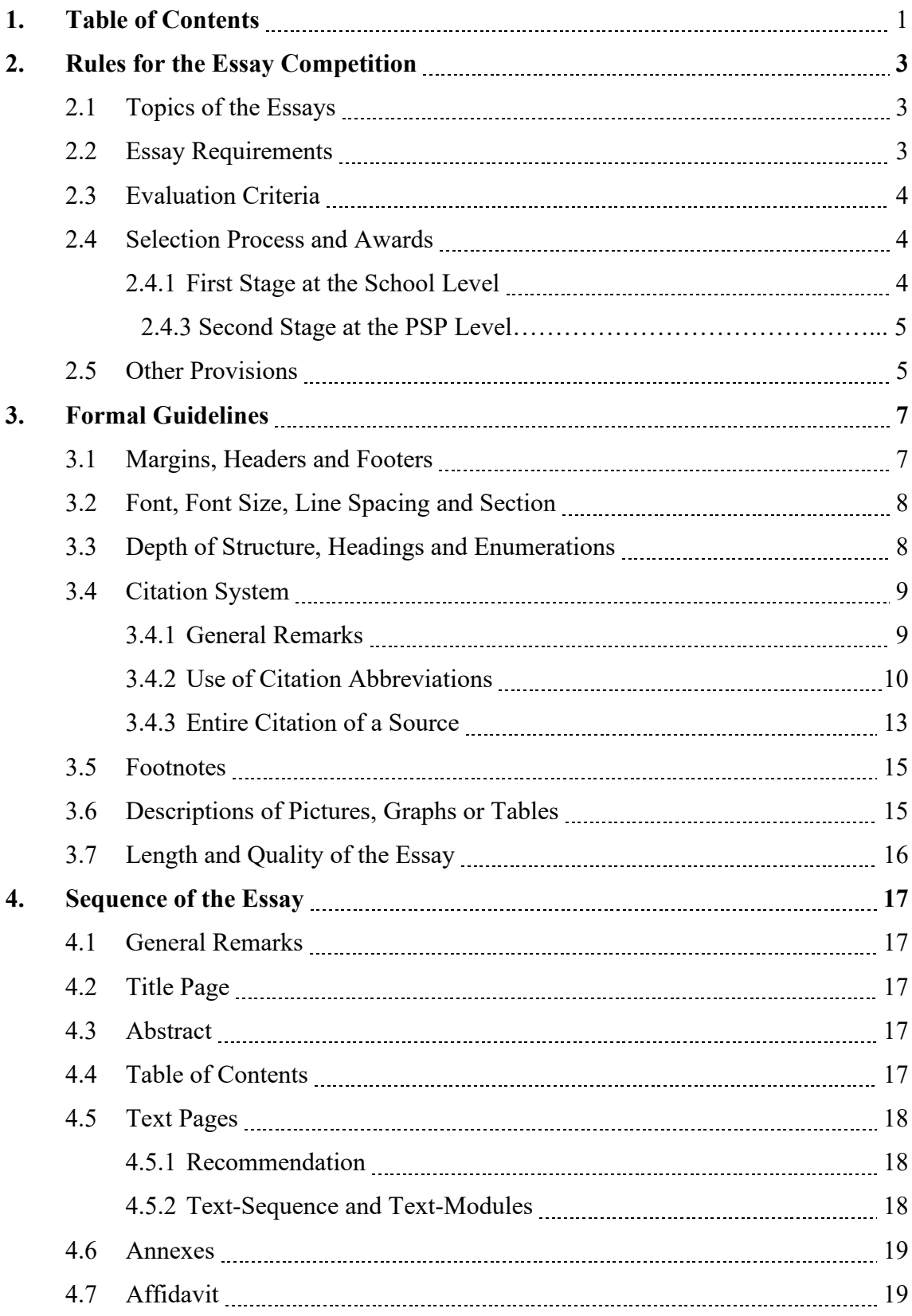

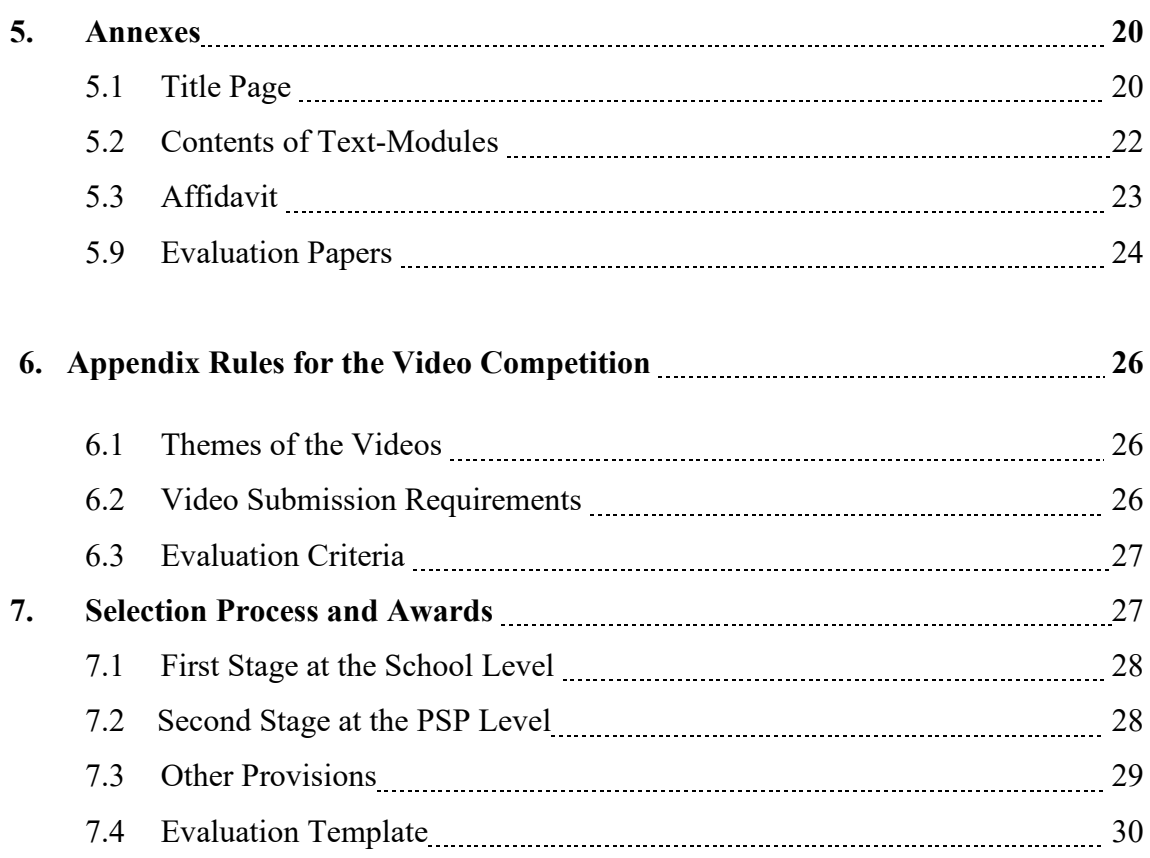

### **2. Rules for the Essay Competition**

The essay competition is open to students who are currently enrolled in Grades  $10 - 12$ , or equivalent, from all NATO / EU member countries, along with Switzerland, Australia, New Zealand, Japan, Israel, the Philippines, South Africa, and any other country that has a Western Liberal Constitutional Democracy as its form of government.

#### **2.1 Topics of the Essays**

The students must select one out of the following topics:

- 1) Describe the historical significance of the Allied and Italian civilian efforts to re-establish peace, provide security and lay the foundation for prosperity in Sicilian society immediately following the battle for Sicily in 1943.
- 2) Describe the significance to Peace, Security and Prosperity of a recent UN sanctioned operation, specifically highlighting civilian/military cooperation and leadership.
- 3) Describe the significance to Peace, Security and Prosperity of a coalition operation, (one lead by NATO, EU, Grand Coalition versus the UN), specifically highlighting civilian/military cooperation and leadership.

#### **2.2 Essay Requirements**

- The essays may be written in one of the following languages:
	- British / American English;
	- French;
	- Italian
- The essays' range of words is between 750 and 1,500.
- The essays must be typed in Word. Additionally, a pdf must be handed in.
- The essays must not have been published or considered for publication previously.
- The students must write the essay themselves with no assistance.
- Should the essays be selected for presentation at the International Forum for Peace, Security & Prosperity, a multi-media / PowerPoint presentation must be created by the author and submitted prior to the Forum dates.
- Each student may only submit one essay.
- Essays must be accompanied by a cover page according to the example in the annex of this regulation.

### **2.3 Evaluation Criteria**

The essays' evaluation must be done according to the table hereinafter. A detailed evaluation paper can be found in the annex of this regulation.

| <b>Field</b>                                                                                                    | <b>Percentage and</b><br>maximum points |
|----------------------------------------------------------------------------------------------------|-----------------------------------------|
| Introduction to the topic                                                                                          | 10                                      |
| Clear elaboration on the topic                                                                                     | 15                                      |
| Clarity/robustness of the arguments                                                                                | 15                                      |
| Concise and clear conclusion                                                                                       | 15                                      |
| Originality                                                                                                    | 15                                      |
| Writing style – including language $\&$ grammar – main<br>points, sub-points, elaboration on sub-points and format | 30                                      |
| <b>Total</b>                                                                                                    |                                         |

Table [1](#page-5-0): Evaluation criteria for the essay.<sup>1</sup>

### **2.4 Selection Process and Awards**

### **2.4.1 First Stage at the School Level**

The principal or an authorised representative of the institution is to:

- 1. announce the essay competition to the students;
- 2. explain the rules of the essay competition to the students;
- 3. collect the essays by a date issued by the PSP Forum Academic Director annually;
- 4. select the essays based on the above-mentioned selection criteria;
- 5. submit the institution's best essay to the PSP Forum Selection Committee by a date issued annually; essays that are not submitted by this date will not be considered.

<span id="page-5-0"></span><sup>1</sup> Table created by the author.

6. Additionally, each school has the discretion to submit the two next best essays to the PSP Forum for consideration for publication. Please note that only the one winning essay will be considered in the judging process for a place on one of the Forum panels

Every essay submitted by the school to the PSP Forum Selection Committee should bear the school's stamp and the signature of the principal or an authorised representative of the school at the end of each essay as confirmation that the writer is a student of the school in the class indicated and that the essay is the entrant's original, unaided work.

#### **2.4.2 Second Stage at the PSP Forum Level**

The PSP Forum will evaluate the entries from each of the participating countries and select the winners, who will be given a place on one of the Forum's planned panels, where they will present their essay (supported by a multimedia / PPT presentation) to an international world-wide audience. Aside from the prestige of being a Presenter at an International Forum, the selected winners of the competition will receive trophies, in-kind awards, and certificates at a special ceremony to be held as part of the Forum each year. The PSP Forum will cover their travel and accommodation expenses to be present in Sicily.

In addition, these best essays, along with those submitted for merit consideration will be published by the PSP Forum in a booklet and/or on online communication platforms with the names of the respective writers. The PSP Forum reserves the right to determine which essays will be published.

#### **2.5 Other Provisions**

- Submission of an essay and/or participation in the organisation of the competition/jury implies acceptance of the conditions of the competition.
- The results of the competition may not be appealed. The jury's decisions will be final.
- The PSP Forum will keep all essays submitted to it by the relevant schools.
- The PSP Forum will retain the copyright for the winning essays and may publish them.
- The PSP Forum may amend the timeline for essay submissions and the selection process.
- The PSP Forum bears no responsibility in the event of the competition being modified or cancelled.

### **3. Formal Guidelines**

#### **3.1 Margins, Headers and Footers**

Margins are to be set on the top, at the bottom and on the right side with 2.5 cm. On the left side – if published at a later stage to bind a book – 3.5 cm are to be set.

The distance of the header and the footer from the side edge is 1.5 cm.

The essay is to be formatted/printed single-sided.

The header includes left-aligned the author's family name – right-aligned the short title of the essay. This format starts on the page of the table of contents.

Header and footer have a font size of 10/normal.

All pages before the table of contents (title page and abstracts) are not to be numbered.

The footers must include the respective page number and the number of all pages (e.g.: Page 1 of 34).

Pagination begins with number 1 on the page of the table of contents and is to be set continuously to the last page of the essay.

The text in the header and footer is to be separated from the essay text with a line. By typing the "enter key" – including a distance of 6 pt – a distance to the essay text is created accordingly. In doing so, no extra format is needed when writing the essay text.

By using the headers and footers guidelines each single page of the scientific paper can be attributed to the respective author.

#### **3.2 Font, Font Size, Line Spacing and Section**

Within the entire essay the font "Times New Roman" is to be used. The only exceptions are copies of illustrations (e.g.: pictures, graphs, tables, etc. are copied from an original source with another font into the essay. This is a literal citation and it is not allowed that the original font is changed).

The font size is 12-normal, exceptions are headings, citations (citations within the essay text as well as citations at the end of the respective page) and descriptions below the pictures, graphs or tables.

Line spacing is to be set at 1.5. When pressing the "enter key" the distance (section) is to be set with 6 pt.

Full justification is to be used.

#### **3.3 Depth of Structure, Headings and Enumerations**

Within the essay the depth of the structure is 3 as a maximum. That's why 3 levels of chapter headings are allowed. (e.g.: 3.3.1). If there is a need for more levels it is to be done with bullets (lines or dots).

The distance of the chapter number from the left is "zero"; the distance from the chapter number to the text of the chapter heading is 1 cm (tabulator position). The author of the essay has to assure that all chapter headings of the same level have the same indentation within the entire essay.

Each chapter heading is to be formatted with bold. The different levels of chapter headings are to be expressed with the font sizes, according to the following:

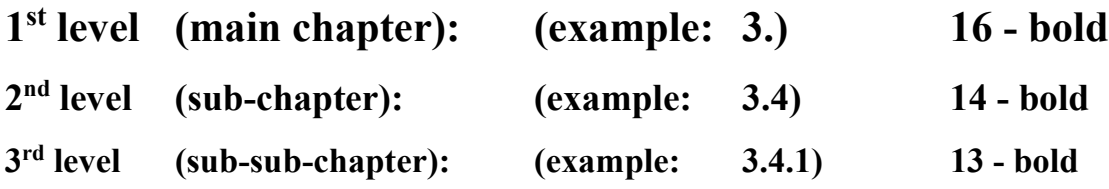

Any respective  $1<sup>st</sup>$  level heading is to start at a new page at the top without any distance to the upper margin. All other sub-chapter headings are to be separated from the text before with a distance of pressing the "enter key" once (font size: 12). Of course, subchapter headings can be set on a new page without any distance to the upper margin, too if it fits to the overall appearance.

Sub-chapters shall be used in a logical sequence. It is not allowed just to use one single sub-chapter without another sub-chapter (e.g.: a sub-chapter has the number 3.3.1  $\rightarrow$  then a sub-chapter with the number 3.3.2 is to be used, too. If there is no sub-chapter used with the number  $3.3.2 \rightarrow$  the sub-chapter with the number  $3.3.1$  is to be deleted).

#### **3.4 Citation System**

#### **3.4.1 General Remarks**

The European citation system is to be used.

Literal quotations which are copied into the essay, are to be marked with "*quotation marks and in italics*".

Spelling mistakes within literal quotations are not allowed to be corrected by the author of the essay, they are to be marked with [sic].

Literal quotations should be used in order to support or contradict the author's arguments. That's why literal quotations are to be commentated (e.g.: .… expert Xxxxx said in 2010: "*Xxxxx xxxx xxxx*". Because of the previous arguments the author assents to the expert's view ….).

Pictures, graphs, tables, etc. which are copied from various sources into the essay are to be treated in the same way as literal quotations – they are to be commentated. Descriptions below the pictures, graphs or tables (captions) are described in sub-chapter 3.6 of this regulation.

In order to avoid plagiarism, each and every source which is not the author's one is to be accompanied by a footnote. This includes also pictures, graphics or tables.

If a section is solely created by the essay author herself/himself – this is to be mentioned in the footer too (e.g.: Author's note: Conclusions based on the author's arguments so far.).

Pictures, graphs or tables which are created by the essay author are to be noted in the footer, too (e.g.: Table created by the author.).

#### **3.4.2 Use of Citation Abbreviations**

If a source within the essay is used for the first time, the entire source with the page(s) used is to be noted within the footer (see sub-chapter 3.4.3 of this regulation).

Footer number (within the text) and entire source (within the footer) should appear on the same page.

It is recommended that immediately after writing the entire source into the footer, this source is copied into the bibliography using a certain system (e.g.: all books are copied into one sub-chapter of the bibliography, all web-pages are copied to another sub-chapter and so on). Within the bibliography the used page numbers (e.g.: P. 5.) as well as the citation abbreviations (e.g.: Cf.:) are to be deleted.

If the entire source was already used before, there is no need to note it a second time. In such a case the citation abbreviations ibid. (meaning "the same place") or op. cit. (meaning "in the work cited") is to be used.

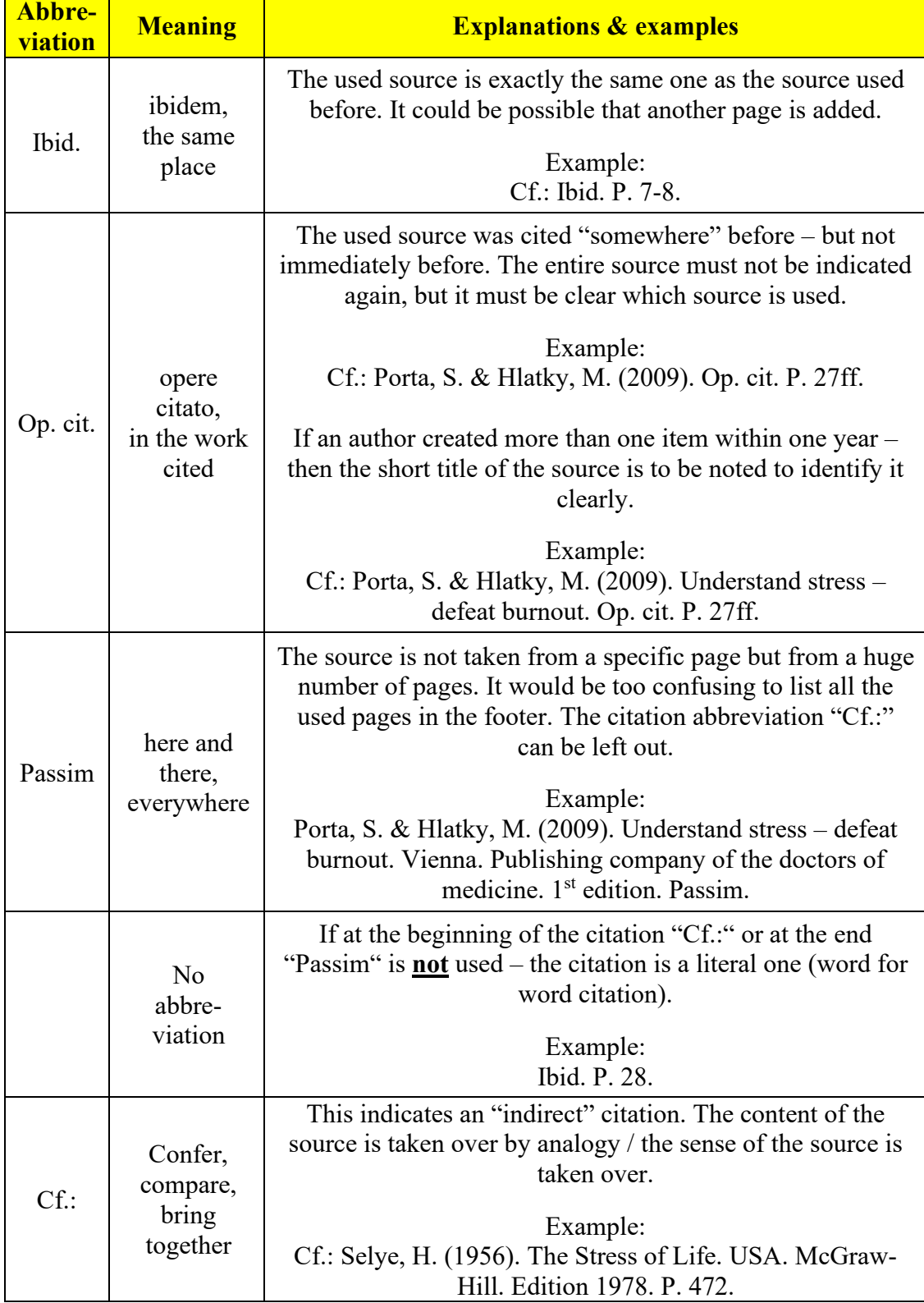

The most used citation abbreviations are listed in the table hereinafter:

Table continued on the next page.

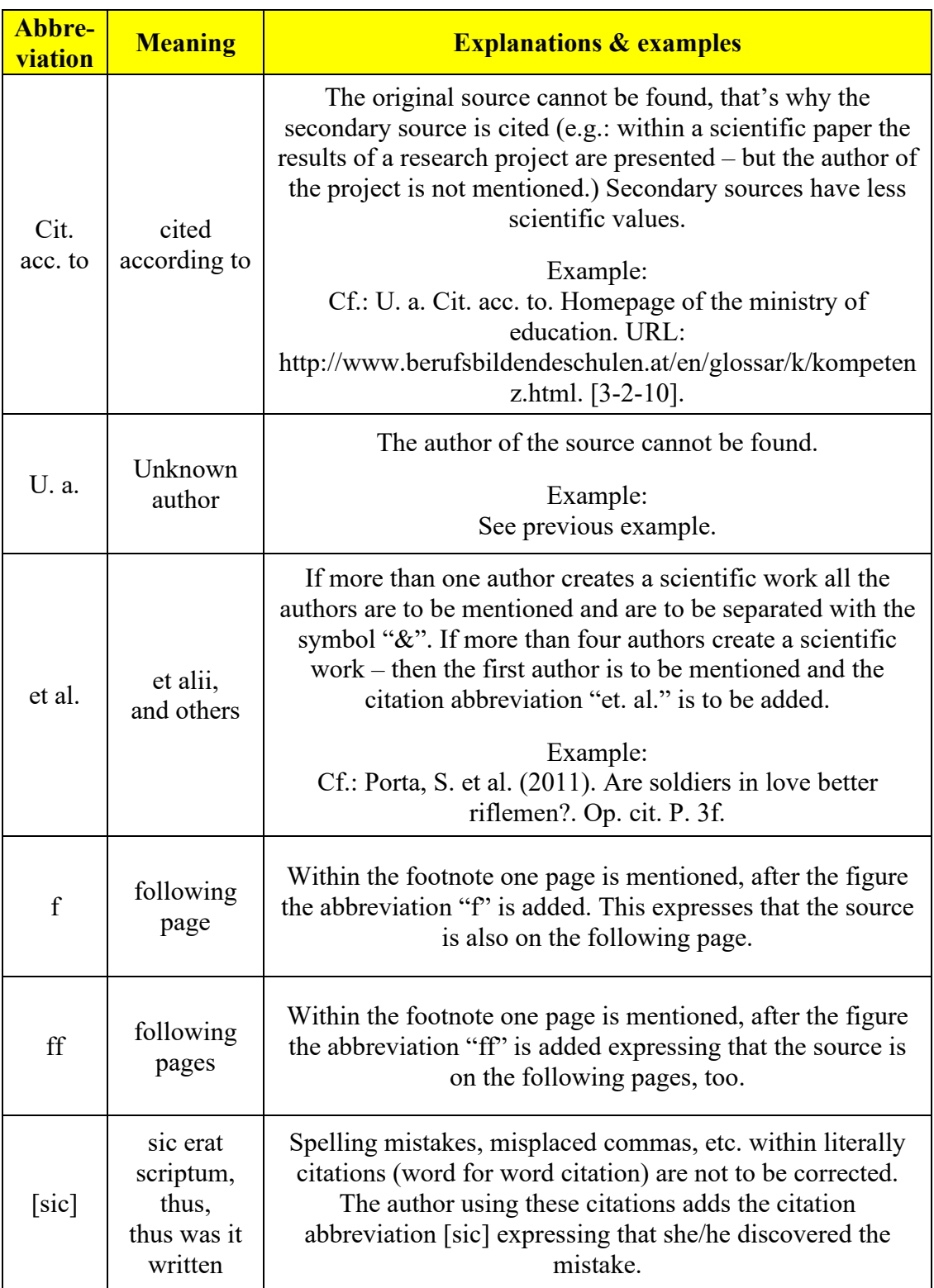

**Table 2:** Most used citation abbreviations and their meaning within scientific papers.[2](#page-13-0)

<span id="page-13-0"></span><sup>2</sup> Table created by the author.

### **3.4.3 Entire Citation of a Source**

When using a source for the first time, the entire citation is to be noted in the footer. In addition, the citation abbreviations (according to sub-chapter 3.4.2) and, if applicable, used pages are to be added.

For easier use of the entire citation's spelling the separation of the citation parts is to be done using full stops only.

If books, scientific magazines, etc. are found at the internet, then the book, the scientific magazine, etc. is to be cited and not the internet source where the book, etc. was found (not the URL).

If using an internet source, the date of download is to be mentioned in square brackets. E.g.: Cf.: Homepage of XXXXX. URL: [www.un.org.](http://www.un.org/) [7-11-15].<sup>[3](#page-14-0)</sup>

Basically, the entire citation of a source follows the following sequence:

### • **Author(s)**

family name, comma, first name's first letter and full stop. If there are more authors they are to be separated with the symbol "&".

### • **Year of publication**

in round brackets, then a full stop.

• **Title**

the complete title, then a full stop.

### • **Place of publication**

where the source was published? If it was an institution – then the institution is to be mentioned with the location (e.g.: University of Vienna). Then set a full stop.

### • **Publisher**

only to be mentioned if the source was created by a publisher. Then set a full stop.

### • **Additional details**

this could be an edition, the type of the source (e.g.: book, master thesis, report, etc.), the number or the month of a magazine, the number of a revised edition, etc. Then set a full stop.

<span id="page-14-0"></span><sup>3</sup> Author's note: This sequence of figures expresses in British English the  $7<sup>th</sup>$  of November, 2015.

The table below gives examples of entire citations of various sources. Citation abbreviations and source's pages are not mentioned – they are to be added to the respective entire citation.

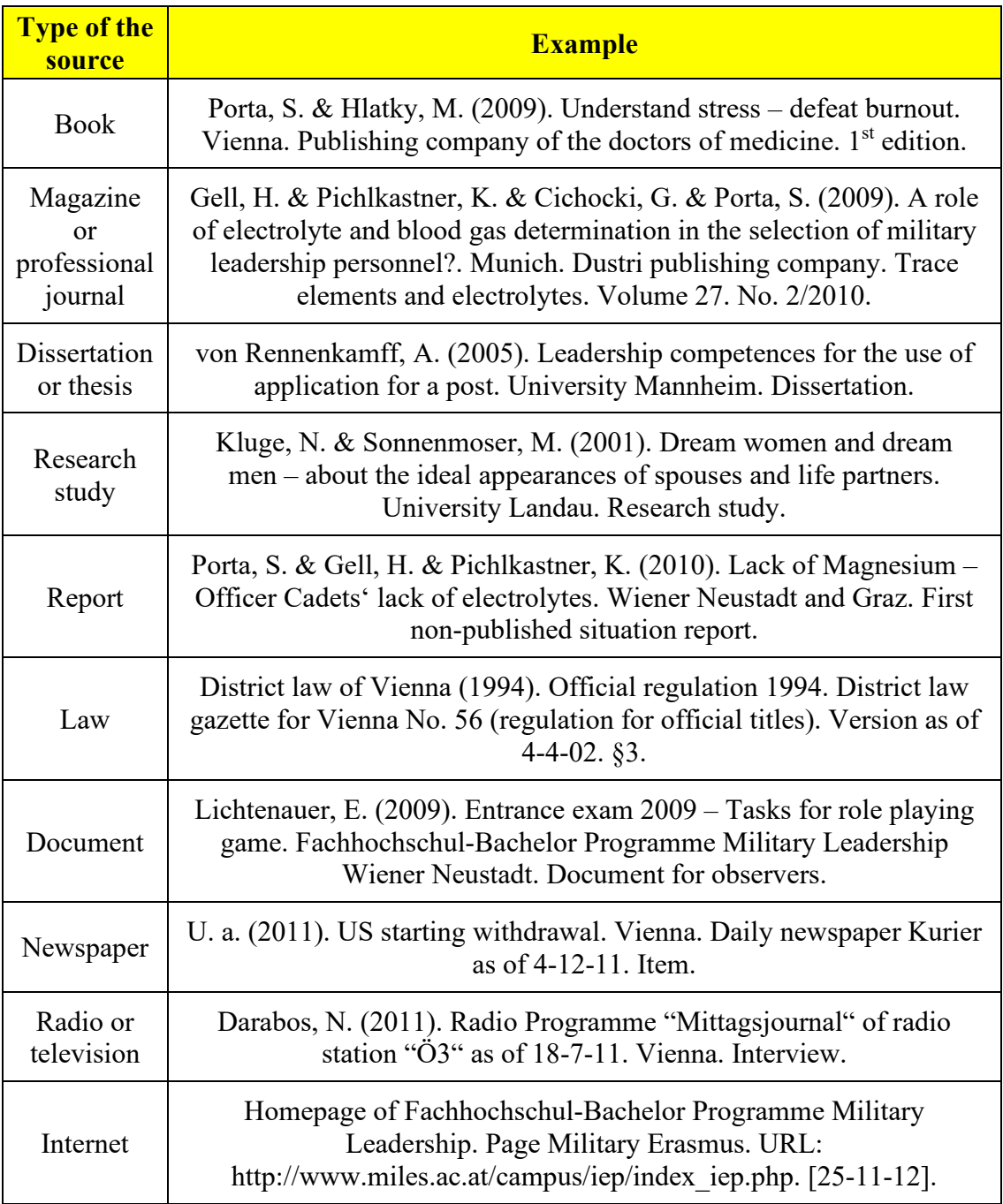

**Table 3:** Most-used entire citations for scientific papers.[4](#page-15-0)

<span id="page-15-0"></span><sup>4</sup> Table created by the author.

### **3.5 Footnotes**

Footnotes are to be set at the end of a page. The entire text of the footnote shall appear on the same page as the footnote's number appears within the text. Font size is 10-normal, line spacing is 1, paragraph (section) is 6 pt., tabulator 1 cm, full justification (an example you can find at the end of this page). If within the entire essay the number of footnotes remains in double figures, then the tabulator is to be set at 0.5 cm.

### **3.6 Descriptions of Pictures, Graphs or Tables**

Under each picture, graphic and/or table a description (font size 10-normal) is to be set. At the beginning of the description the consecutive serial number within the essay of the respective picture, graph and/or table is to be set (font size 10-bold, at the end set a colon!).

The pictures, graphs or tables as well as the description are to be arranged centrally. The source of pictures, graphs and/or tables is to be described according to the citation rules.

The essay text following the description is to be separated from it by pressing the enter key once. Example:

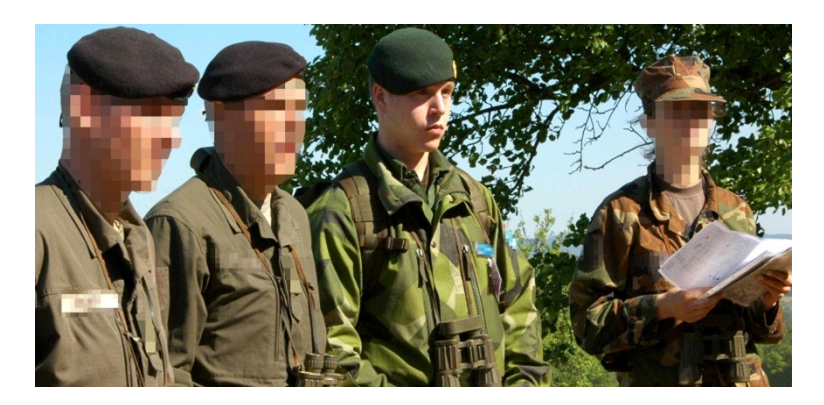

**Figure 1:** National and international Officer Cadets during the leadership training Crisis Management Operations.<sup>[5](#page-16-0)</sup>

Basically, pictures, graphs or tables are to use for supporting the essay's text. As literal citations they are to be commentated before and/or after.

<span id="page-16-0"></span><sup>5</sup> Picture created by the author during the leadership training on  $23<sup>rd</sup>$  of May, 2009.

### **3.7 Length and Quality of the Essay**

Basically, the essay is to run approximately from three to four pages. These are text pages (starting after the table of contents until before the annexes) and **do not include pictures, graphs, tables, literal quotations or footnotes**.

Counting the words – according to Microsoft Word word-counting – these numbers of pages equal 750-1,500 words for the essay.

Basically, students are to author their essays in their choice of the English, French or Italian languages. Spelling and grammar is to be used according to British or American English, Modern French or Modern Italian.

To assure a proper quality, the author must minimize spelling and grammar errors. Two capital errors are allowed per 250 words (a capital error is, for instance, a spelling mistake or a grammatical error). Four comma errors or ten format errors are amount to one capital error.

### **4. Sequence of the Essay**

### **4.1 General Remarks**

It is recommended to put into practice the essay's sections according to the advice hereinafter for the purpose of creating a coherent content.

#### **4.2 Title Page**

Students must use the title page according to sub-chapter 5.1 of this regulation.

#### **4.3 Abstract**

Immediately after the title page an abstract is to be created. The abstract does not count to the number of words.

The size of the abstract is to be approximately 30 per cent of one page.

After the abstract – on the same page – five keywords referring to the most essential essay parts are to be mentioned.

The abstract and the keywords should not exceed 50 per cent of a page.

### **4.4 Table of Contents**

Immediately after the abstract a table of contents is to be created which includes all headings of all chapters. On the first page of the table of contents the essay page numbering (Page 1 of XX) must begin.

The table of contents does not count as a text page.

The layout of the table of contents according to this regulation is to be used  $(1<sup>st</sup> level$ [main chapter] bold, font size 12, line-spacing 1.5, tabulator 1 cm) – see page 1 of this regulation.

### **4.5 Text Pages**

The text-sequence according to sub-chapter 4.5.2 is to be used.

#### **4.5.1 Recommendation**

Students are to use the text sequence described in sub-chapter 4.5.2. In doing, so all preconditions for establishing the essay are fulfilled.

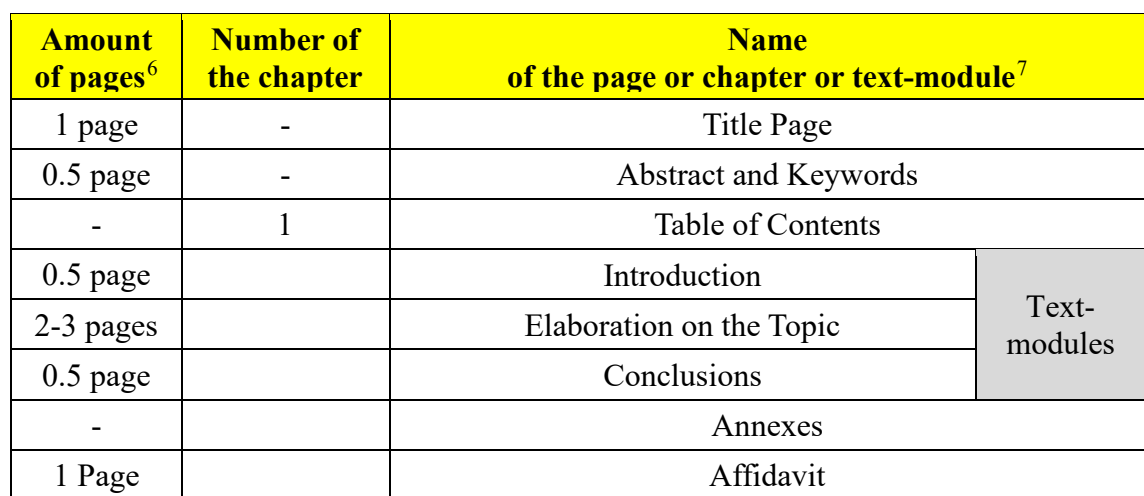

#### **4.5.2 Text-Sequence and Text-Modules**

**Table 4:** Text-sequence and text-modules of an essay. [8](#page-19-2)

<span id="page-19-0"></span><sup>6</sup> Author's note: This recommendation includes the minimum number of pages for the essay counting just the text. If pictures, graphs or tables are included – which would increase the essay's quality – the amount of pages will increase.

<span id="page-19-1"></span><sup>7</sup> Author's note: The content of each text module is described in the Annex in sub-chapter 5.2.

<span id="page-19-2"></span><sup>8</sup> Table created by the author.

### **4.6 Annexes**

The table below describes the type and the sequence of the annexes. Not each part is to be mentioned (e.g.: if not any picture or graph is used within the entire essay, then there is no need to add a list of figures).

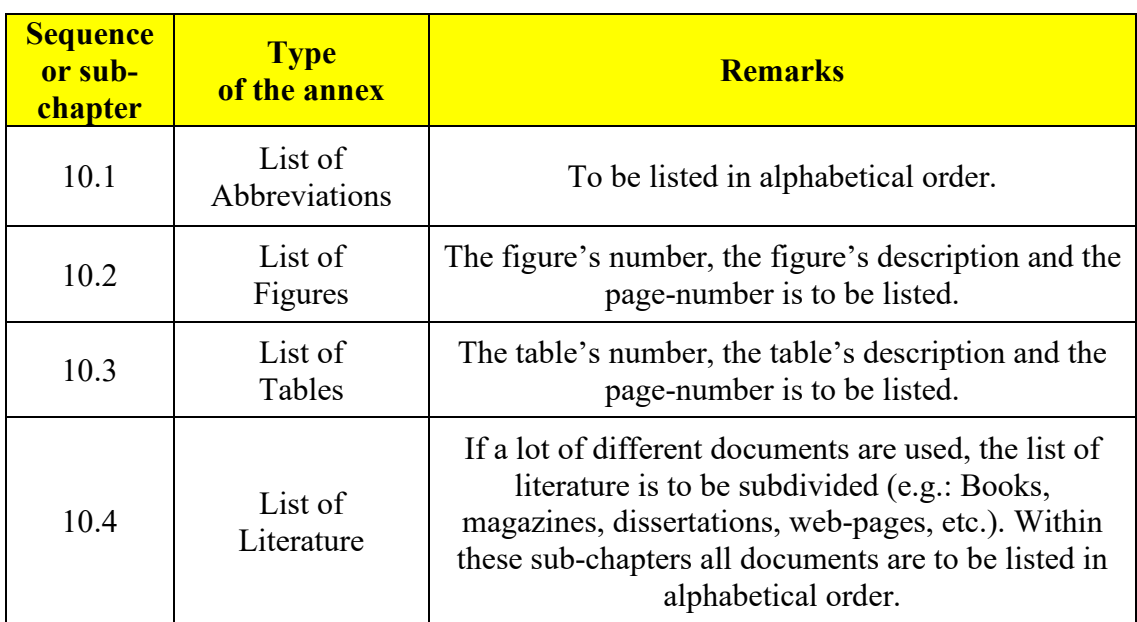

Annexes do not count to the text pages.

Table 5: Sequence of the annex within the essay.<sup>[9](#page-20-0)</sup>

### **4.7 Affidavit**

On the last page of the essay an affidavit is to be added and signed personally by the essay author.

The wording of the affidavit is presented in sub-chapter 5.3 of this regulation.

<span id="page-20-0"></span><sup>9</sup> Table created by the author.

### **5. Annexes**

### **5.1 Title Page**

The original format is on the next page.

Remark: The title page on the next page has, contrary to all other pages of this regulation, neither a header nor a footer to avoid any misunderstanding how to format it.

The font size and the line spacing are described below.

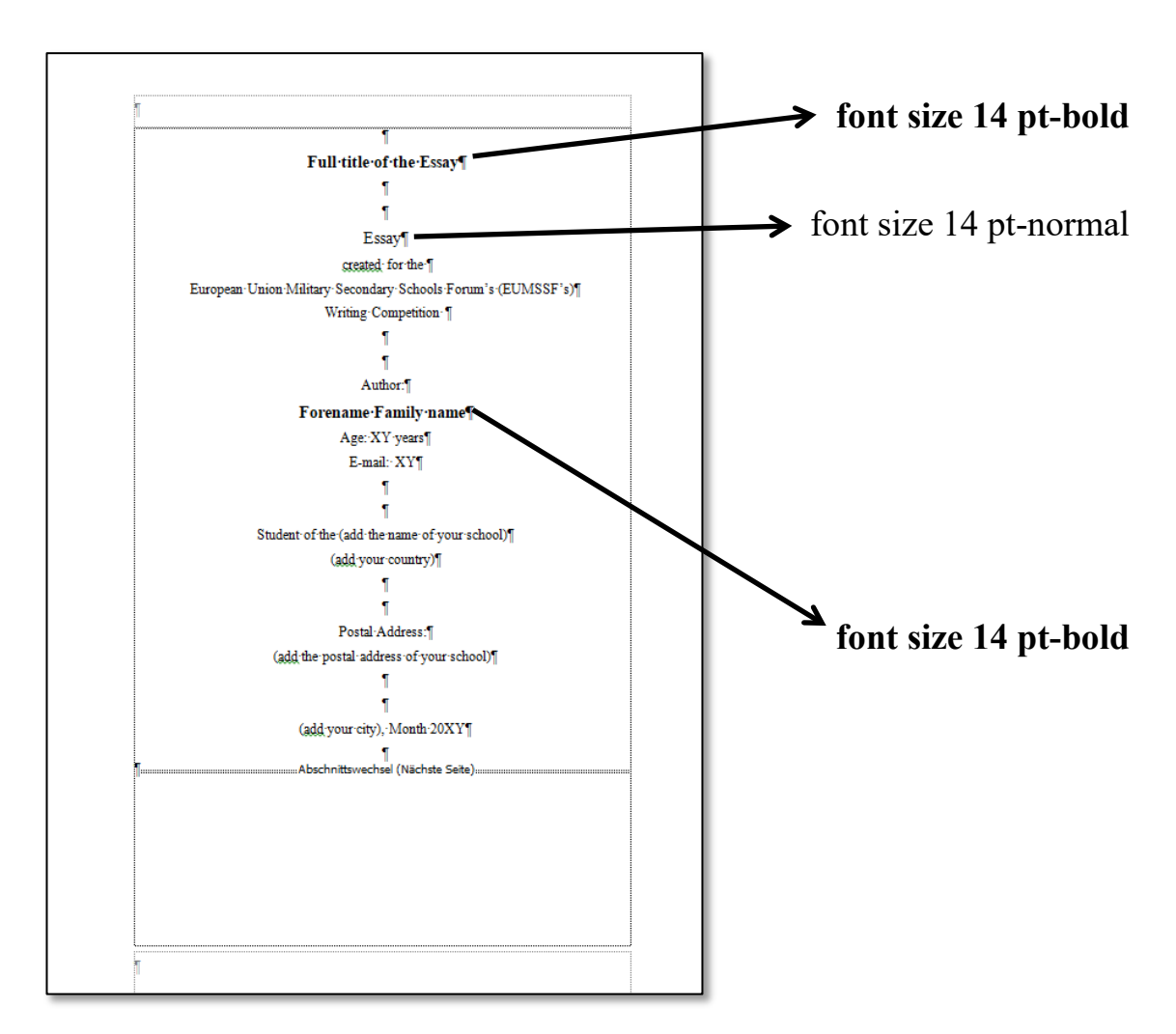

- Unless not stated otherwise in the figure above, all font sizes are 12 pt-normal.
- Line spacing is  $1.5$  paragraph (section) is 0 pt.
- All the text is to be arranged centrally.

### **Full title of the Essay**

Essay

created for the International Forum for Peace, Security & Prosperity High School Student Writing Competition

Author:

### **Forename Family name**

Age: XY years E-mail: XY

Student of the (add the name of your school) (add your country)

Postal Address: (add the postal address of your school)

(add your city), Month 20XY

### **5.2 Contents of Text Modules**

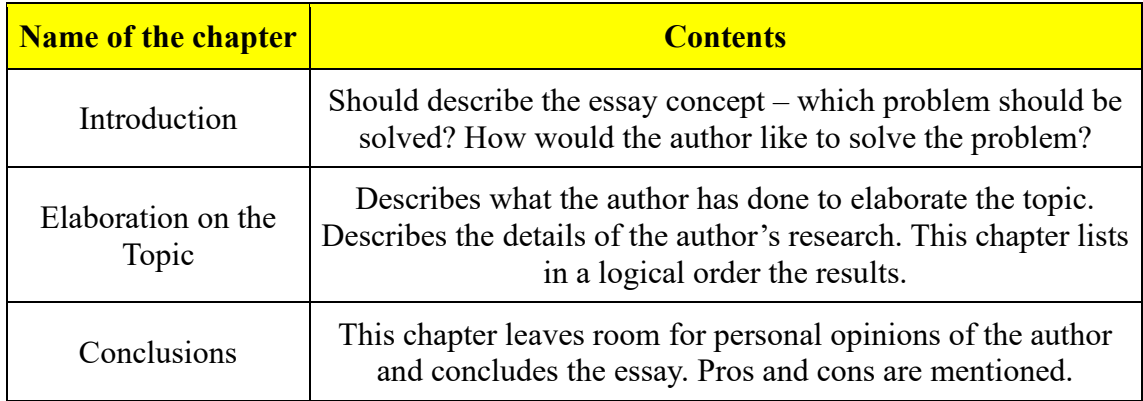

The table below describes the respective content of each chapter.

Table 6: Description of the text modules content of the essay.<sup>[10](#page-23-0)</sup>

<span id="page-23-0"></span><sup>10</sup> Table created by the author.

### **5.3 Affidavit**

The affidavit below is to be copied verbally onto the last page of the essay and the chapter number is to be added – e.g.: **6. Affidavit**.

This affidavit is to be signed by the author's own hand on all essay copies submitted to officials.

The sending institution is responsible that a scanned version with the signature is provided to the ESDC before the evaluation phase.

# **Affidavit**

I declare that I have written the present essay independently and on my own. I have clearly marked any ideas borrowed from other sources as not my own and documented their sources. The essay does not contain any work that I have handed in or have had graded as a previous scientific paper earlier on.

I am aware that any failure to do so constitutes plagiarism. Plagiarism is the presentation of another person's thoughts or words as if they were my own – even if I summarise, paraphrase, condense, cut, rearrange, or otherwise alter them.

I am aware of the consequences and sanctions plagiarism entails. Among others, consequences may include nullification of the essay and exclusion from participation in the PSP Forum High School Student Writing Competition. These consequences also apply retrospectively, i.e. if plagiarism is discovered after the essay has been accepted and graded. I am fully aware of the scope of these consequences.

Signature

…………………………………

(Forename Family name) Location, Country in Month 20XY

# **5.4 Evaluation Papers**<sup>[11](#page-25-0)</sup>

#### **Evaluation – Page 1**

#### **Student:**

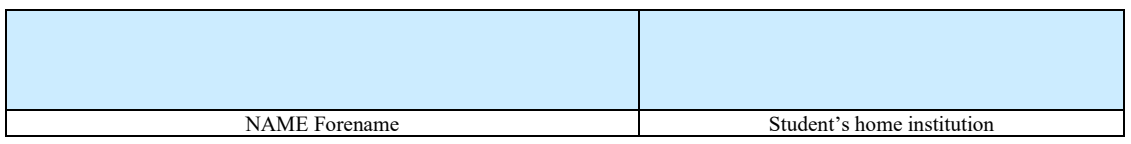

#### **Topic of the Essay:**

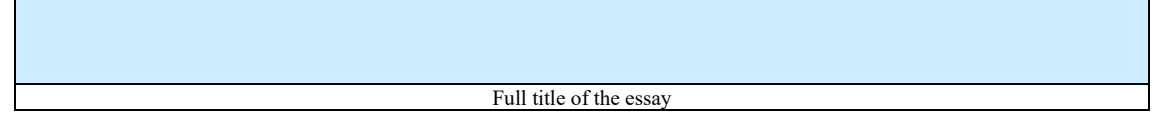

#### **Evaluator's Data:**

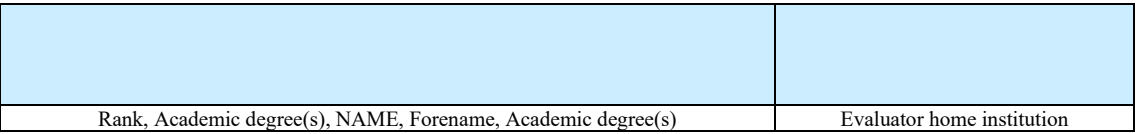

### **Points achieved according to the evaluation – page 2:**

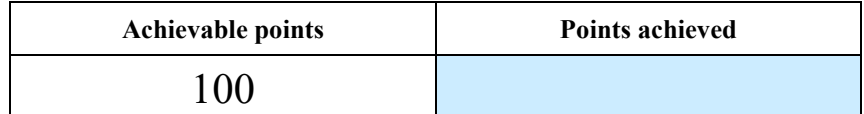

<span id="page-25-0"></span><sup>11</sup> Author's note: Evaluators are requested to fill in the blue fields.

### **Evaluation – Page 2**

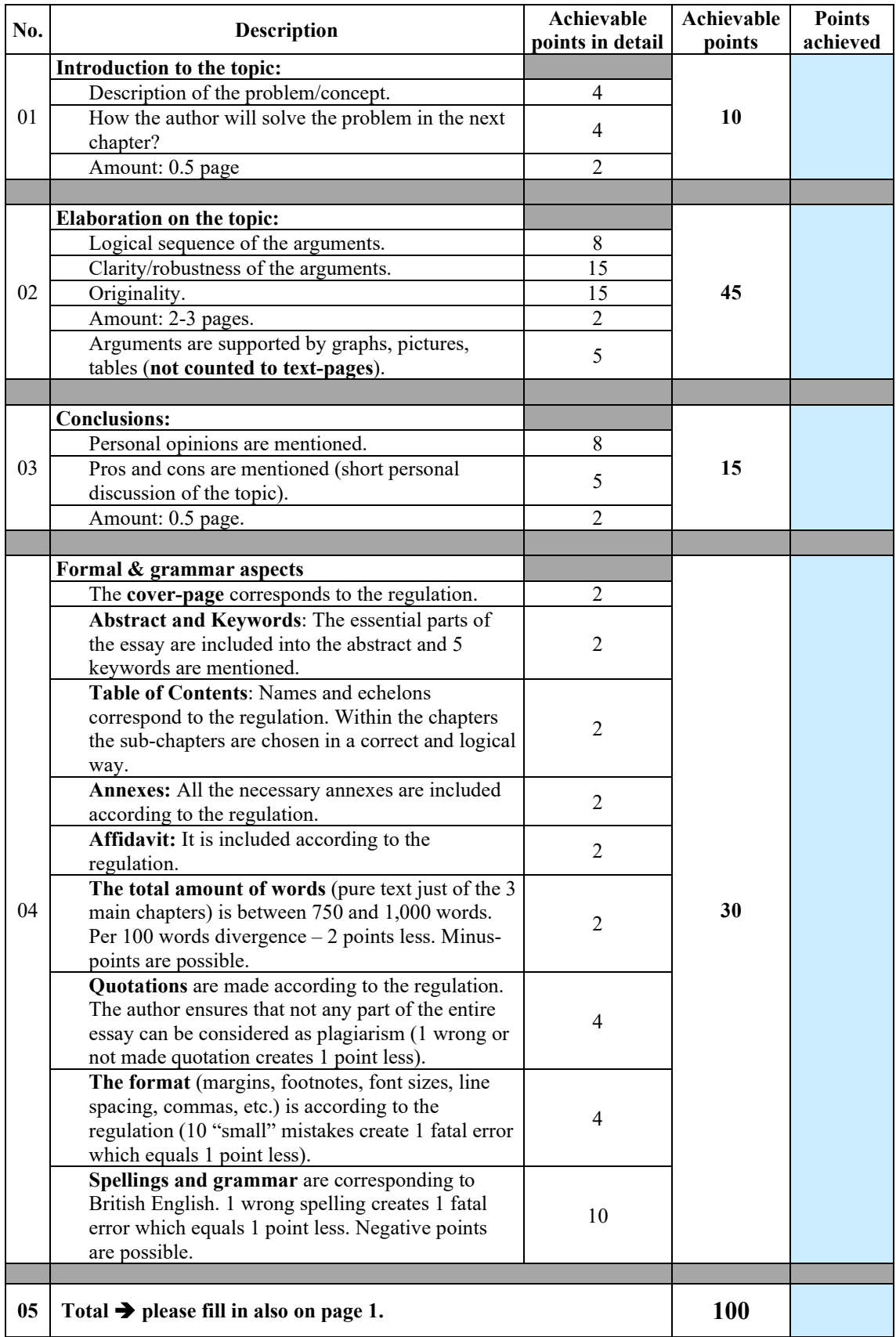

# **6. Appendix**

The PSP Forum recognizes that some students are more adept at creating visual presentations rather than written ones. We wish to encourage their participation as well. As such, the PSP Forum will run a parallel competition, open to the same student demographic as the essay competition, which will allow those participants to showcase their talents to respond to the questions using a video (MP4) format.

## **6.1 Rules for the Video Competition**

The Video Competition is open to students who are currently enrolled in Grades  $10 - 12$ , or equivalent, from Canada, United States, Great Britain and from all NATO / EU member countries, along with Switzerland, Australia, New Zealand, Japan, Israel, the Philippines, South Africa, and any other country that has a Western Liberal Constitutional Democracy as its form of government.

# **6.2 Themes of the Video Competition**

The students have the option to create a work based on one of the same questions that have been provided for the essay competition:

- 1) Describe the historical significance of the Allied and Italian civilian efforts to re-establish peace, provide security and lay the foundation for prosperity in Sicilian society immediately following the battle for Sicily in 1934
- 2) Describe the significance to Peace, Security and Prosperity of a recent UN sanctioned operation, specifically highlighting civilian/military cooperation and leadership.
- 3) Describe the significance to Peace, Security and Prosperity of a coalition operation, (one lead by NATO, EU, Grand Coalition versus the UN), specifically highlighting civilian/military cooperation and leadership.

Alternatively, the students may use the theme of "What Causes Peace" in relation to the involvement of those who are in the profession of arms.

# **6.3 Video Submission Requirements**

- a. The submissions may be created and presented in one of the following languages:
	- i. British / American English;
	- ii. French;
	- iii. Italian
- b. The video must be submitted in an MP4 format.
- c. Video presentations may not be shorter than two (2) and any longer than (3) minutes in length.
- d. The video submissions must have an accompanying narrative to introduce and explain the submission. This narrative must be typed in Word. Additionally, a pdf must be handed in.
- e. The submissions must not have been presented or broadcast previously.
- f. The students must create the video submission themselves with no assistance.
- g. Any copyrighted songs, images, or any other material that is used in the creation of the video submissions must be identified as such. Preference will be given to those submissions that rely on original ideas and material.
- h. Each student may only submit one (1) video project.

# **6.4 Evaluation Criteria**

The submissions' evaluation must be done according to the table hereinafter.

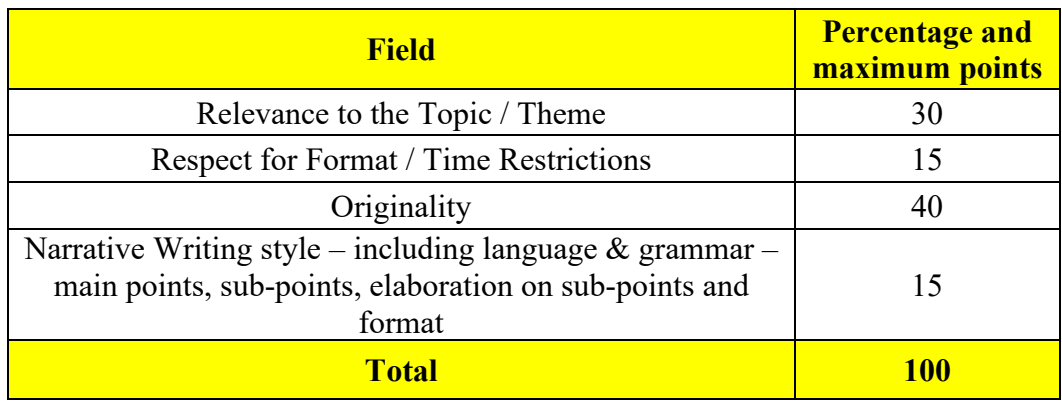

# **7 Selection Process and Awards**

#### **7.1 First Stage at the School Level**

The principal or an authorised representative of the institution is to:

- a) announce the Video Competition to the students;
- b) explain the rules of the Video competition to the students;
- c) receive the submissions by a date issued by the PSP Forum Academic Director annually;
- d) select the submissions based on the above-mentioned selection criteria;
- e) select the one (1) best video for entry in the official contest;
- f) submit up to two other of the institution's best projects to the PSP Forum selection committee, which may be showcased "hors-concours" during the actual Forum; submissions that are not received by the prescribed due date will not be considered.

Any and all projects submitted by the school to the PSP Forum Selection Committee should bear the school's stamp and the signature of the principal or an authorised representative of the school at the end of each submission narrative as confirmation that the author is a student of the school in the class indicated and that the project is the entrant's original, unaided work. It must be accompanied by a signed affidavit, as with the essay contest.

### **7.2 Second Stage at the PSP Forum Level**

The PSP Forum Selection Committee will evaluate the entries from each of the participating countries and select the winners, who will be given a place of honour during the Forum, where they will present their submission to an international world-wide audience. The winning video entry will also be used by the PSP Forum as an integral part of its marketing and promotional campaigns for future Forums. Aside from the prestige of being a Presenter at an International Forum, the selected winners of the competition will receive trophies, in-kind awards, and certificates at a special ceremony to be held as part of the Forum each year. The PSP Forum will cover their travel and accommodation expenses to be present in Sicily.

In addition, all the finalists' submissions will be showcased by the PSP Forum during the Forum itself and then be archived for future viewing on the PSP Forum's website. In any case, the authors' names will be prominently published.

### **7.3 Other Provisions**

- a) Submission of a video and/or participation in the organisation of the competition/jury implies acceptance of the conditions of the competition.
- b) The results of the competition may not be appealed. The jury's decisions will be final.
- c) The PSP Forum will keep all projects submitted to it by the relevant schools.
- d) The PSP Forum will retain the copyright for the winning projects and may publish them.
- e) The PSP Forum may amend the timeline for essay submissions and the selection process.
- f) The PSP Forum bears no responsibility in the event of the competition being modified or cancelled.

# **7.4 Evaluation Papers**[12](#page-31-0)

#### **Evaluation – Page 1**

#### **Student:**

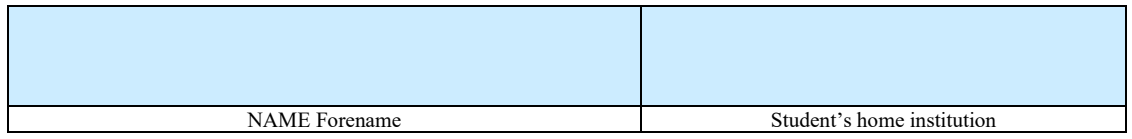

### **Topic of the Essay/Video:**

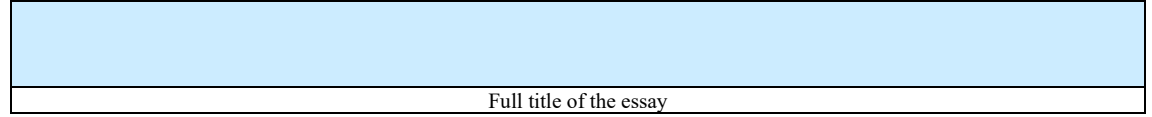

#### **Evaluator's Data:**

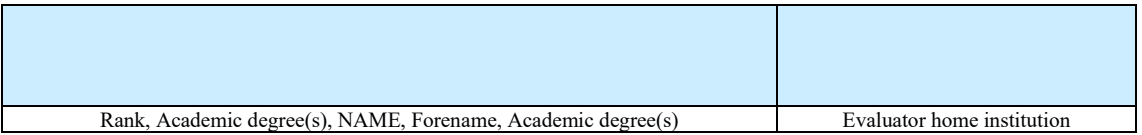

### **Points achieved according to the evaluation – page 2:**

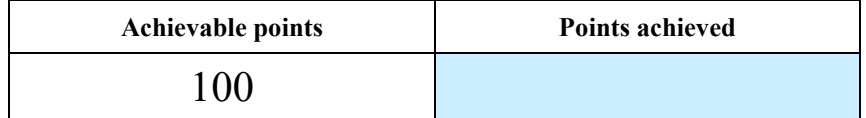

<span id="page-31-0"></span><sup>12</sup> Author's note: Evaluators are requested to fill in the blue fields